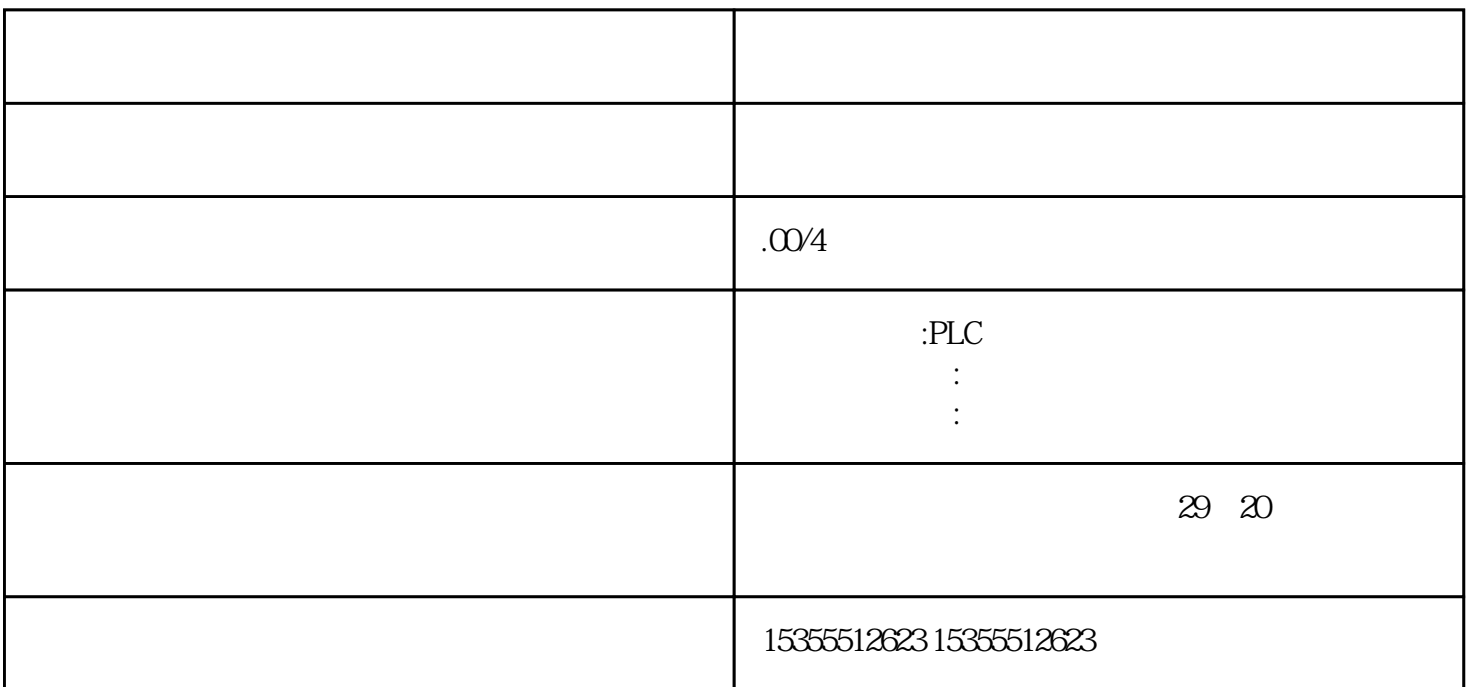

\*  $\qquad \qquad \begin{array}{ccccccc} \text{ON} & & & & \text{OFF2-3} & & \text{D5} & \text{D6} & \text{C1} \\ & \text{Q3} & \text{D8} & \text{R2} & \text{R3} & \text{RWI} & & & \text{Q3} \\ \end{array}$  $Q1$   $Q2$   $Q1$   $Q2$  $\rm Q3$  D8 R2 R3 RW1<br>D8 Q4 D8 and Q4 R5 C5 and 2.10 and 2.10 contractions and timer instance DB materials and DB<br>Retain: TON<br>TON : FB TON 31 FB TON TON DB, 22 DB FB timer Retain. 33 Retain DB : DB( ) Retain 33 Retain 2013<br>Retain; 34 DB FC TON Cance 在全局DB中定义定时器的实例数据: 在全局DB( 符号) 中,建立 一个IEC\_Timer 类型的变量,将其设为 Retain; 34 DB FC TON Cancel; 35 FC TON TON